# Package 'miic'

October 14, 2020

<span id="page-0-0"></span>Title Learning Causal or Non-Causal Graphical Models Using Information Theory

# Version 1.5.3

Description We report an information-theoretic method which learns a large class of causal or non-causal graphical models from purely observational data, while including the effects of unobserved latent variables, commonly found in many datasets. Starting from a complete graph, the method iteratively removes dispensable edges, by uncovering significant information contributions from indirect paths, and assesses edge-specific confidences from randomization of available data. The remaining edges are then oriented based on the signature of causality in observational data. This approach can be applied on a wide range of datasets and provide new biological insights on regulatory networks from single cell expression data, genomic alterations during tumor development and co-evolving residues in protein structures. For more information you can refer to:

Cabeli et al. PLoS Comp. Bio. 2020 <doi:10.1371/journal.pcbi.1007866>, Verny et al. PLoS Comp. Bio. 2017 <doi:10.1371/journal.pcbi.1005662>.

License GPL  $(>= 2)$ 

URL [https://github.com/miicTeam/miic\\_R\\_package](https://github.com/miicTeam/miic_R_package)

BugReports [https://github.com/miicTeam/miic\\_R\\_package/issues](https://github.com/miicTeam/miic_R_package/issues)

Imports ppcor, Rcpp, scales, stats,

**Suggests** igraph, grDevices, ggplot $2$  ( $> = 3.3.0$ ), gridExtra

LinkingTo Rcpp

SystemRequirements C++14

LazyData true

Encoding UTF-8

RoxygenNote 7.1.1

NeedsCompilation yes

Author Vincent Cabeli [aut, cre], Honghao Li [aut], Marcel Ribeiro Dantas [aut], <span id="page-1-0"></span>Nadir Sella [aut], Louis Verny [aut], Severine Affeldt [aut], Hervé Isambert [aut]

Maintainer Vincent Cabeli <vincent.cabeli@curie.fr>

Repository CRAN

Date/Publication 2020-10-13 23:50:11 UTC

# R topics documented:

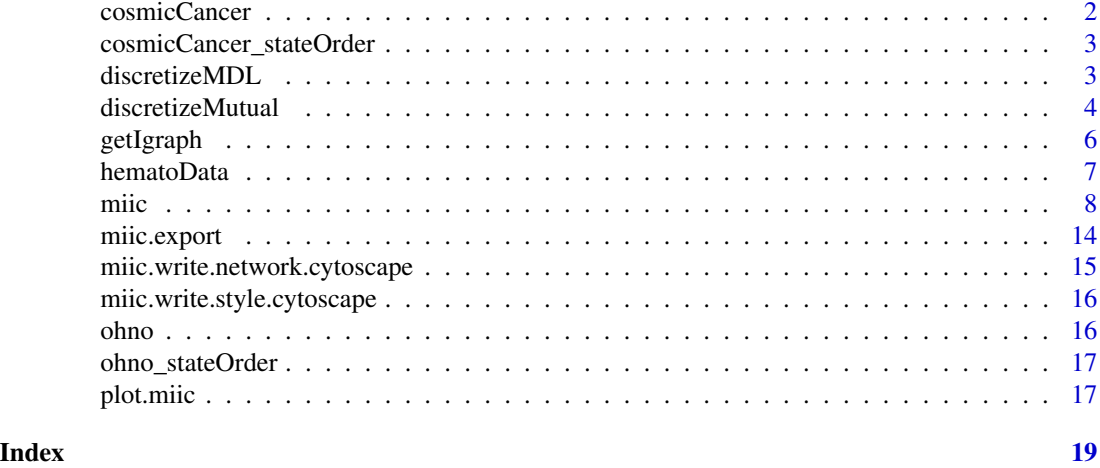

cosmicCancer *Genomic and ploidy alterations in breast tumors*

# Description

The dataset contains 807 samples without predisposing Brca1/2 germline mutations and includes 204 somatic mutations (from whole exome sequencing) and expression level information for 91 genes.

# Usage

```
data(cosmicCancer)
```
# Format

A data.frame object.

# References

Forbes SA, Beare D, Gunasekaran P, Leung K, Bindal N, et al. (2015) Nucleic Acids Res 43:D805–D811. [\(PubMed link\)](https://pubmed.ncbi.nlm.nih.gov/25355519/)

<span id="page-2-0"></span>cosmicCancer\_stateOrder

*Genomic and ploidy alterations in breast tumors*

# Description

The dataset contains 807 samples without predisposing Brca1/2 germline mutations and includes 204 somatic mutations (from whole exome sequencing) and expression level information for 91 genes, category order file.

### Usage

data(cosmicCancer\_stateOrder)

# Format

A data.frame object.

# References

Forbes SA, Beare D, Gunasekaran P, Leung K, Bindal N, et al. (2015) Nucleic Acids Res 43:D805–D811. [\(PubMed link\)](https://pubmed.ncbi.nlm.nih.gov/25355519/)

discretizeMDL *Discretize a real valued distribution*

# Description

This function performs minimum description length (MDL)-optimal histogram density estimation as described in Kontkanen and Myllymäki (2007) and returns the cutpoints found to give the best model according to the MDL principle.

# Usage

discretizeMDL $(x = NULL, max\_bins = 20)$ 

# Arguments

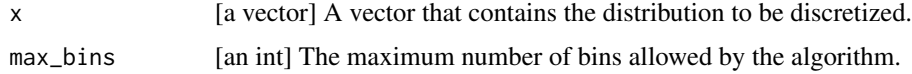

# Value

A list containing the cutpoints of the best discretization.

## <span id="page-3-0"></span>References

• Kontkanen P, Myllymäki P. MDL histogram density estimation. Artificial Intelligence and Statistics 2007 Mar 11 (pp. 219-226).

# Examples

```
library(miic)
# Bimodal normal distribution
N < -300modes \leq sample(1:2, size = N, replace = TRUE)
x \le - as.numeric(modes == 1) * rnorm(N, mean = 0, sd = 1) +
     as.numeric(modes == 2) * rnorm(N, mean = 5, sd = 2)MDL_disc <- discretizeMDL(x)
hist(x, breaks = MDL_disc$cutpoints)
N < -2000modes \leq sample(1:2, size = N, replace = TRUE)
x \le - as.numeric(modes == 1) * rnorm(N, mean = 0, sd = 1) +
     as.numeric(modes == 2) * rnorm(N, mean = 5, sd = 2)MDL_disc <- discretizeMDL(x)
hist(x, breaks = MDL_disc$cutpoints)
```
<span id="page-3-1"></span>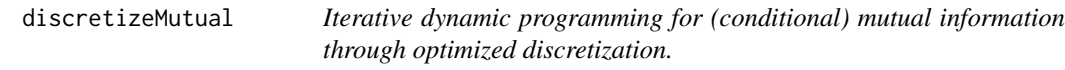

# Description

This function chooses cutpoints in the input distributions by maximizing the mutual information minus a complexity cost (computed as BIC or with the Normalized Maximum Likelihood ). The (conditional) mutual information computed on the optimized discretized distributions effectively approaches the mutual information computed on the original continuous variables.

#### Usage

```
discretizeMutual(
 X,
  Y,
  matrix_u = NULL,maxbins = NULL,
  cplx = "nml",n_eff = NULL,
  sample_weights = NULL,
  is_discrete = NULL,
 plot = TRUE
)
```
#### **Arguments**

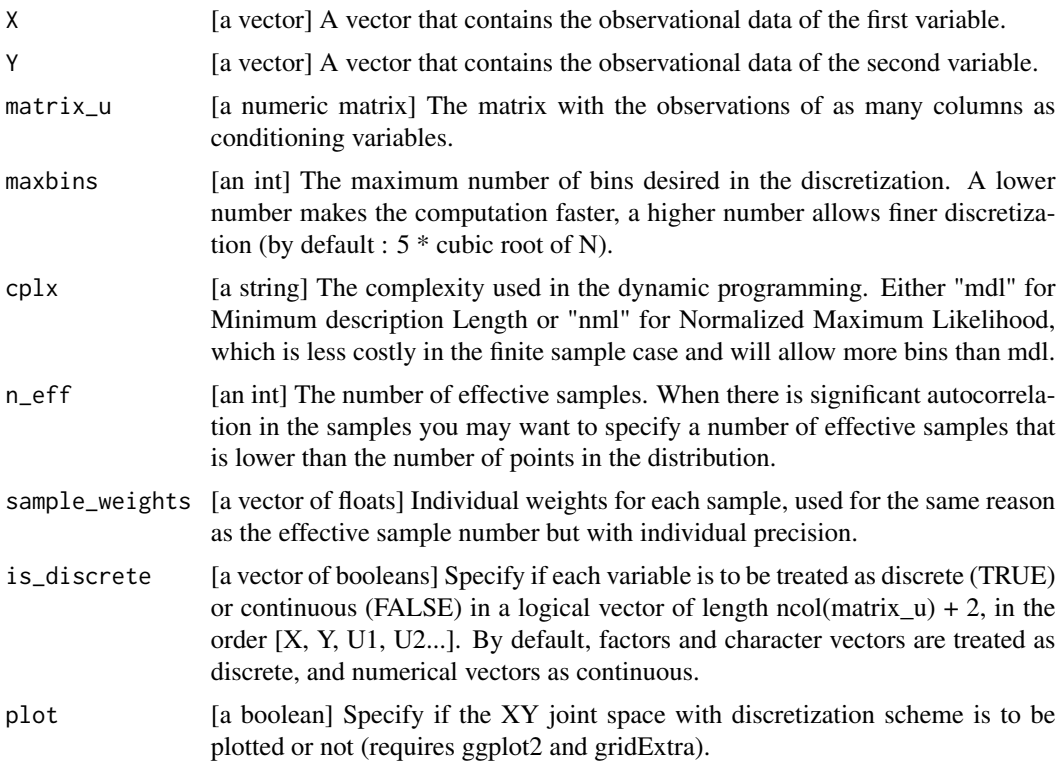

# Details

For a pair of variables  $X$  and  $Y$ , the algorithm will in turn choose cutpoints on  $X$  then on  $Y$ , maximizing  $I(X_d; Y_d) - cplx(X_d; Y_d)$  where  $cplx(X_d; Y_d)$  is the complexity cost of the considered discretizations of X and Y (see Affeldt 2016 and Cabeli 2020). When the value  $I(X_d; Y_d)$  is stable between two iterations the discretization scheme of  $X_d$  and  $Y_d$  is returned as well as  $I(X_d; Y_d)$  and  $I(X_d; Y_d) - cplx(X_d; Y_d).$ 

With a set of conditioning variables  $U$ , the discretization scheme maximizes each term of the sum  $I(X; Y | U) \sim 0.5 * (I(X_d; Y_d, U_d) - I(X_d; U_d) + I(Y_d; X_d, U_d) - I(Y_d; U_d)).$ 

Discrete variables can be passed as factors and will be used "as is" to maximize each term.

#### Value

A list that contains :

- two vectors containing the cutpoints for each variable : *cutpoints1* corresponds to /emphmy-Dist1, /emphcutpoints2 corresponds to /emphmyDist2.
- *niterations* is the number of iterations performed before convergence of the (C)MI estimation.
- *iterationN*, lists contatining the cutpoint vectors for each iteration.
- *info* and *infok*, the estimated (C)MI value and (C)MI minus the complexity cost.
- if \$emphplot == TRUE, a plot object (requires ggplot2 and gridExtra).

## <span id="page-5-0"></span>References

- Verny et al., *PLoS Comp. Bio. 2017.* https://doi.org/10.1371/journal.pcbi.1005662
- Cabeli et al., *PLoS Comp. Bio. 2020.* https://doi.org/10.1371/journal.pcbi.1007866
- Affeldt et al., *Bioinformatics 2016*

#### Examples

```
library(miic)
N < - 1000# Dependence, conditional independence : X <- Z -> Y
Z \leftarrow runif(N)X \le -Z * 2 + \text{rnorm}(N, \text{sd} = 0.2)Y \le -Z * 2 + \text{rnorm}(N, \text{sd} = 0.2)res <- discretizeMutual(X, Y, plot = FALSE)
message("I(X;Y) = ", res$info)res <- discretizeMutual(X, Y, matrix_u = matrix(Z, ncol = 1), plot = FALSE)
message("I(X;Y|Z) = ", res$info)# Conditional independence with categorical conditioning variable : X <- Z -> Y
Z \leq - sample(1:3, N, replace = TRUE)
X \leftarrow -a s.numeric(Z == 1) + as.numeric(Z == 2) + 0.2 * rnorm(N)Y \le - as.numeric(Z == 1) + as.numeric(Z == 2) + 0.2 * rnorm(N)
res <- miic::discretizeMutual(X, Y, cplx = "nml")
message("I(X;Y) = ", res$info)res <- miic::discretizeMutual(X, Y, matrix(Z, ncol = 1), is_discrete = c(FALSE, FALSE, TRUE))
message("I(X;Y|Z) = ", res$info)# Independence, conditional dependence : X -> Z <- Y
X \leftarrow runif(N)Y \leftarrow runif(N)Z \le -X + Y + \text{norm}(N, \text{sd} = 0.1)res <- discretizeMutual(X, Y, plot = TRUE)
message("I(X;Y) = ", res$info)
```

```
res <- discretizeMutual(X, Y, matrix_u = matrix(Z, ncol = 1), plot = TRUE)
message("I(X;Y|Z) = ", \text{res$info})
```
<span id="page-5-1"></span>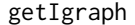

Igraph *plotting function for miic* 

#### **Description**

This functions returns an igraph object built from the result returned by [miic](#page-7-1).

#### Usage

getIgraph(miic.res)

#### <span id="page-6-0"></span>hematoData 7

#### Arguments

miic.res [a miic graph object] The graph object returned by the miic execution.

## Details

Edges attributes are passed to the igraph graph and can be accessed with e.g. E(g)\$partial\_correlation. See [miic](#page-7-1) for more details on edge parameters. By default, edges are colored according to the partial correlation between two nodes conditioned on the conditioning set (negative is blue, null is gray and positive is red) and their width is based on the conditional mutual information minus the complexity cost.

# Value

An igraph graph object.

# See Also

[miic](#page-7-1) for details on edge parameters in the returned object, [igraph.plotting](#page-0-0) for the detailed description of the plotting parameters and [layout](#page-0-0) for different layouts.

hematoData *Early blood development: single cell binary gene expression data*

# Description

Binarized expression data of 33 transcription factors involved in early differentiation of primitive erythroid and endothelial cells (3934 cells).

#### Usage

```
data(hematoData)
```
# Format

A data.frame object.

# References

Moignard et al. (2015) Nat Biotechnol 33(3):269-76 [\(PubMed link\)](https://pubmed.ncbi.nlm.nih.gov/25355519/)

# <span id="page-7-1"></span><span id="page-7-0"></span>Description

MIIC (Multivariate Information based Inductive Causation) combines constraint-based and informationtheoretic approaches to disentangle direct from indirect effects amongst correlated variables, including cause-effect relationships and the effect of unobserved latent causes.

#### Usage

```
miic(
  input_data,
  state_order = NULL,
  true_edges = NULL,
  black_box = NULL,
  n_threads = 1,
  cplx = c("nml", "mdl"),orientation = TRUE,
  ori_proba_ratio = 1,
  propagation = TRUE,
  latent = c("no", "yes", "orientation"),n_{eff} = -1,
  n_{shuffles} = 0,
  conf_{th}reshold = 0,
  sample_weights = NULL,
  test_mar = TRUE,
  consistent = c("no", "orientation", "skeleton"),
  max_iteration = 100,
  consensus_threshold = 0.8,
  verbose = FALSE
)
```
# Arguments

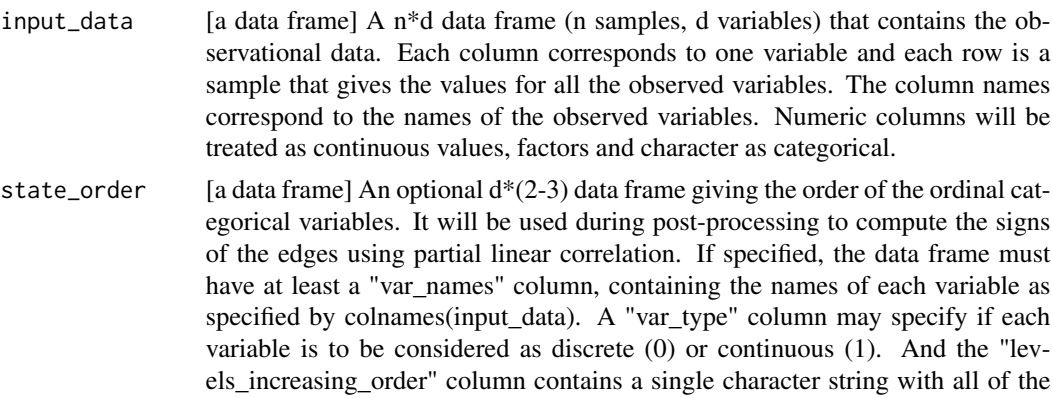

unique levels of the ordinal variable in increasing order, delimited by a comma. If the variable is categorical but not ordinal, the "levels\_increasing\_order" column may instead contain NA.

- true\_edges  $\qquad$  [a data frame] An optional  $E^*2$  data frame containing the E edges of the true graph for computing performance after the run.
- black\_box [a data frame] An optional  $E*2$  data frame containing E pairs of variables that will be considered as independent during the network reconstruction. In practice, these edges will not be included in the skeleton initialization and cannot be part of the final result. Variable names must correspond to the *input\_data* data frame.
- n\_threads [a positive integer] When set greater than 1, n\_threads parallel threads will be used for computation. Make sure your compiler is compatible with openmp if you wish to use multithreading.
- cplx [a string; *c("nml", "mdl")*] In practice, the finite size of the input dataset requires that the 2-point and 3-point information measures should be *shifted* by a *complexity* term. The finite size corrections can be based on the Minimal Description Length (MDL) criterion (set the option with "mdl"). In practice, the MDL complexity criterion tends to underestimate the relevance of edges connecting variables with many different categories, leading to the removal of false negative edges. To avoid such biases with finite datasets, the (universal) Normalized Maximum Likelihood (NML) criterion can be used (set the option with "nml"). The default is "nml" (see Affeldt *et al.*, UAI 2015).
- orientation [a boolean value] The miic network skeleton can be partially directed by orienting and propagating edge directions, based on the sign and magnitude of the conditional 3-point information of unshielded triples. The propagation procedure relyes on probabilities; for more details, see Verny *et al.*, PLoS Comp. Bio. 2017). If set to FALSE the orientation step is not performed.
- ori\_proba\_ratio

[a floating point between 0 and 1] When orienting an edge according to the probability of orientation, the threshold to accept the orientation. For a given edge, denote by  $p > 0.5$  the probability of orientation, the orientation is accepted if  $(1 - p)$  /  $p <$  ori\_proba\_ratio. 0 means reject all orientations, 1 means accept all orientations.

- propagation [a boolean value] If set to FALSE, the skeleton is partially oriented with only the v-structure orientations. Otherwise, the v-structure orientations are propagated to downstream undirected edges in unshielded triples following the orientation method
- latent [a string; *c("no", "yes", "orientation")*] When set to "yes", the network reconstruction is taking into account hidden (latent) variables. When set to "orientation", latent variables are not considered during the skeleton reconstruction but allows bi-directed edges during the orientation. Dependence between two observed variables due to a latent variable is indicated with a '6' in the adjacency matrix and in the network edges.summary and by a bi-directed edge in the (partially) oriented graph.
- n\_eff [a positive integer] The n samples given in the *input data* data frame are expected to be independent. In case of correlated samples such as in time series or

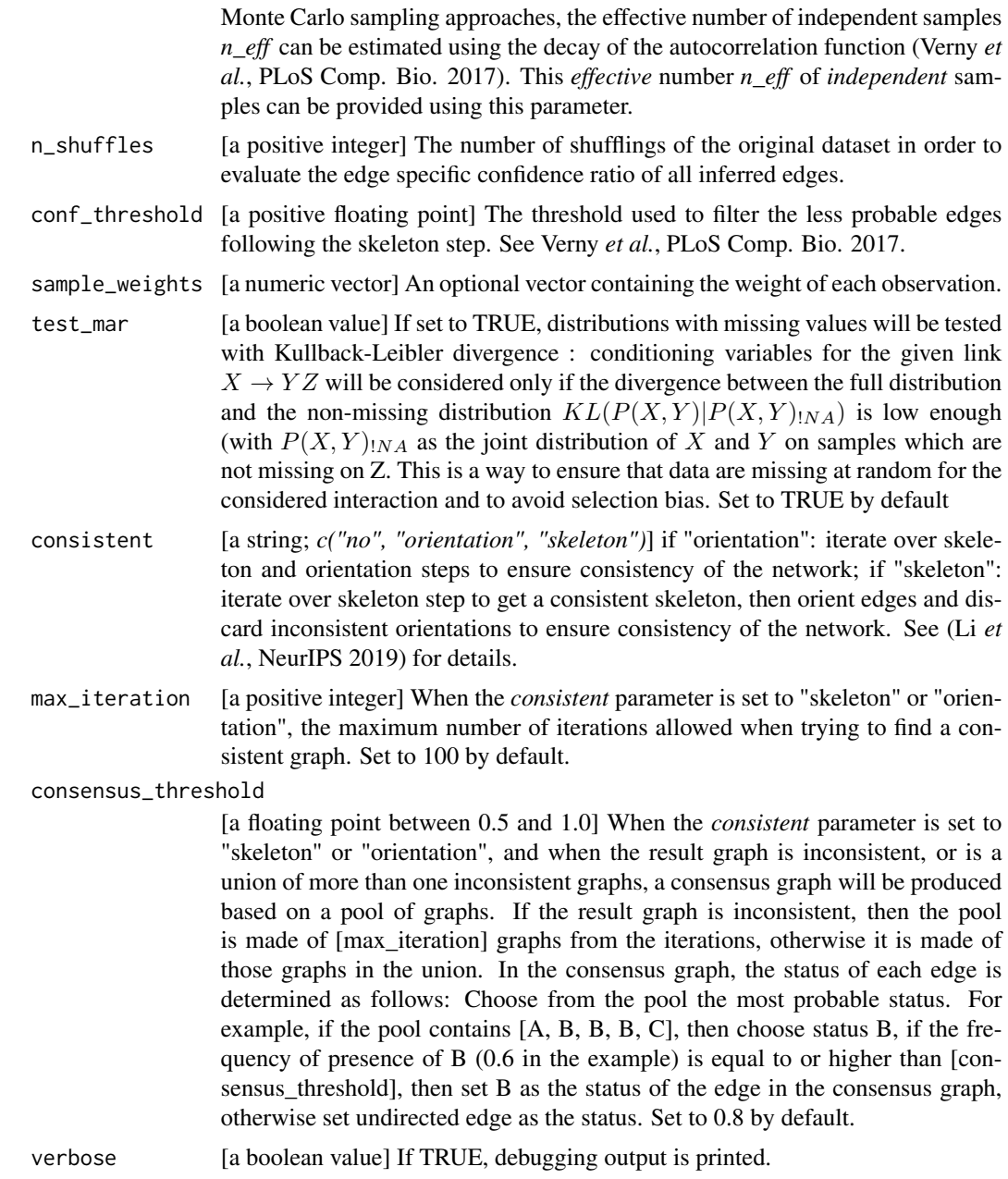

# Details

Starting from a complete graph, the method iteratively removes dispensable edges, by uncovering significant information contributions from indirect paths, and assesses edge-specific confidences from randomization of available data. The remaining edges are then oriented based on the signature of causality in observational data.

The method relies on an information theoretic based (conditional) independence test which is described in (Verny *et al.*, PLoS Comp. Bio. 2017), (Cabeli *et al.*, PLoS Comp. Bio. 2020). It deals miic the contract of the contract of the contract of the contract of the contract of the contract of the contract of the contract of the contract of the contract of the contract of the contract of the contract of the contr

with both categorical and continuous variables by performing optimal context-dependent discretization. As such, the input data frame may contain both numerical columns which will be treated as continuous, or character / factor columns which will be treated as categorical. For further details on the optimal discretization method and the conditional independence test, see the function discretizeMutual. The user may also choose to run miic with scheme presented in (Li *et al.*, NeurIPS 2019) to improve the end result's interpretability by ensuring consistent separating set during the skeleton iterations.

#### Value

A *miic-like* object that contains:

- all.edges.summary: a data frame with information about the relationship between each pair of variables
	- *x:* X node
	- *y:* Y node
	- *type:* contains 'N' if the edge has been removed or 'P' for retained edges. If a true edges file is given, 'P' becomes 'TP' (True Positive) or 'FP' (False Positive), while 'N' becomes 'TN' (True Negative) or 'FN' (False Negative).
	- *ai:* the contributing nodes found by the method which participate in the mutual information between *x* and *y*, and possibly separate them.
	- *info:* provides the pairwise mutual information times *Nxyi* for the pair (*x*, *y*).
	- $\sim$  *info\_cond:* provides the conditional mutual information times *Nxy\_ai* for the pair  $(x, y)$ when conditioned on the collected nodes *ai*. It is equal to the *info* column when *ai* is an empty set.
	- *cplx:* gives the computed complexity between the (*x*, *y*) variables taking into account the contributing nodes *ai*. Edges that have have more conditional information *info\_cond* than *cplx* are retained in the final graph.
	- *Nxy\_ai:* gives the number of complete samples on which the information and the complexity have been computed. If the input dataset has no missing value, the number of samples is the same for all pairs and corresponds to the total number of samples.
	- *log\_confidence:* represents the *info cplx* value. It is a way to quantify the strength of the edge (*x*, *y*).
	- *confidenceRatio:* this column is present if the confidence cut is > 0 and it represents the ratio between the probability to reject the edge  $(x, y)$  in the dataset versus the mean probability to do the same in multiple (user defined) number of randomized datasets.
	- $\sim$  *infOrt:* the orientation of the edge  $(x, y)$ . It is the same value as in the adjacency matrix at row x and column  $y : 1$  for unoriented, 2 for an edge from X to Y,  $-2$  from Y to X and 6 for bidirectional.
	- *trueOrt*: the orientation of the edge  $(x, y)$  present in the true edges file if provided.
	- *isOrtOk:* information about the consistency of the inferred graph's orientations with a reference graph is given (i.e. if true edges file is provided). Y: the orientation is consistent; N: the orientation is not consistent with the PAG (Partial Ancestor Graph) derived from the given true graph.
	- *sign:* the sign of the partial correlation between variables *x* and *y*, conditioned on the contributing nodes *ai*.
- <span id="page-11-0"></span>– *partial\_correlation:* value of the partial correlation for the edge (*x*, *y*) conditioned on the contributing nodes *ai*.
- *isCausal:* details about the nature of the arrow tip for a directed edge. A directed edge in a causal graph does not necessarily imply causation but it does imply that the causeeffect relationship is not the other way around. An arrow-tip which is itself downstream of another directed edge suggests stronger causal sense and is marked by a 'Y', or 'N' otherwise.
- *proba:* probabilities for the inferred orientation, derived from the three-point mutual information (cf Affeldt & Isambert, UAI 2015 proceedings) and noted as  $p(x-y);p(x-y)$ .
- retained.edges.summary: a data frame in the format of all.edges.summary containing only the inferred edges.
- orientations.prob: this data frame lists the orientation probabilities of the two edges of all unshielded triples of the reconstructed network with the structure: node1 – mid-node – node2:
	- node1: node at the end of the unshielded triplet
	- p1: probability of the arrowhead node1 <- mid-node
	- p2: probability of the arrowhead node1 -> mid-node
	- mid-node: node at the center of the unshielded triplet
	- p3: probability of the arrowhead mid-node <- node2
	- p4: probability of the arrowhead mid-node -> node2
	- node2: node at the end of the unshielded triplet
	- NI3: 3 point (conditional) mutual information \* N
- AdjMatrix: the adjacency matrix is a square matrix used to represent the inferred graph. The entries of the matrix indicate whether pairs of vertices are adjacent or not in the graph. The matrix can be read as a (row, column) set of couples where the row represents the source node and the column the target node. Since miic can reconstruct mixed networks (including directed, undirected and bidirected edges), we will have a different digit for each case:
	- 1: (*x*, *y*) edge is undirected
	- $-$  2:  $(x, y)$  edge is directed as  $x \rightarrow y$
	- $-$  -2:  $(x, y)$  edge is directed as  $x \leq y$
	- 6: (*x*, *y*) edge is bidirected

# References

- Verny et al., *PLoS Comp. Bio. 2017.* https://doi.org/10.1371/journal.pcbi.1005662
- Cabeli et al., *PLoS Comp. Bio. 2020.* https://doi.org/10.1371/journal.pcbi.1007866
- Li et al., *NeurIPS 2019* http://papers.nips.cc/paper/9573-constraint-based-causal-structure-learningwith-consistent-separating-sets.pdf

## See Also

[discretizeMutual](#page-3-1) for optimal discretization and (conditional) independence test.

miic that the contract of the contract of the contract of the contract of the contract of the contract of the contract of the contract of the contract of the contract of the contract of the contract of the contract of the

# Examples

```
library(miic)
# EXAMPLE HEMATOPOIESIS
data(hematoData)
# execute MIIC (reconstruct graph)
miic.res <- miic(
  input_data = hematoData[1:1000,], later = "yes",n_{shuffles} = 10, conf_threshold = 0.001
)
# plot graph
if(require(igraph)) {
plot(miic.res, method="igraph")
}
# write graph to graphml format. Note that to correctly visualize
# the network we created the miic style for Cytoscape (http://www.cytoscape.org/).
miic.write.network.cytoscape(g = miic.res, file = file.path(tempdir(), "temp"))
# EXAMPLE CANCER
data(cosmicCancer)
data(cosmicCancer_stateOrder)
# execute MIIC (reconstruct graph)
miic.res <- miic(
  input_data = cosmicCancer, state_order = cosmicCancer_stateOrder, latent = "yes",
  n_shuffles = 100, conf_threshold = 0.001
\mathcal{L}# plot graph
if(require(igraph)) {
plot(miic.res)
}
# write graph to graphml format. Note that to correctly visualize
# the network we created the miic style for Cytoscape (http://www.cytoscape.org/).
miic.write.network.cytoscape(g = miic.res, file = file.path(tempdir(), "temp"))
# EXAMPLE OHNOLOGS
data(ohno)
data(ohno_stateOrder)
# execute MIIC (reconstruct graph)
miic.res <- miic(
  input_data = ohno, latent = "yes", state_order = ohno_stateOrder,
  n_shuffles = 100, conf_threshold = 0.001
\lambda# plot graph
if(require(igraph)) {
```

```
plot(miic.res)
}
# write graph to graphml format. Note that to correctly visualize
# the network we created the miic style for Cytoscape (http://www.cytoscape.org/).
miic.write.network.cytoscape(g = miic.res, file = file.path(tempdir(), "temp"))
```
<span id="page-13-1"></span>miic.export *Export miic result to different plotting methods*

# Description

This function creates an object built from the result returned by [miic](#page-7-1) that is ready to be fed to different plotting methods.

# Usage

```
miic.export(miic.res, method = NULL)
```
# Arguments

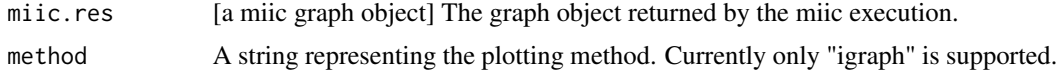

## Details

See the details of specific function for each method. For igraph, see [getIgraph](#page-5-1).

#### Value

A graph object adapted to the method.

# See Also

[getIgraph](#page-5-1) for details on the igraph exported object.

# Examples

```
library(miic)
data(hematoData)
# execute MIIC (reconstruct graph)
miic.res <- miic(
  input_data = hematoData, latent = "yes",
  n_{shuffles} = 10, conf_threshold = 0.001
)
```
<span id="page-13-0"></span>

<span id="page-14-0"></span>miic.write.network.cytoscape 15

```
# Using igraph
if(require(igraph)) {
g = miic.export(miic.res, "igraph")
plot(g) # Default visualisation, calls igraph::plot.igraph()
# Specifying layout (see ?igraph::layout_)
l <-layout_with_kk(g)
plot(g, layout=l)
# Override some graphical parameters
plot(g, edge.curved = .2)
plot(g, vertex.shape="none", edge.color="gray85", vertex.label.color="gray10")
}
```
miic.write.network.cytoscape

```
GraphML converting function for miic graph
```
# Description

Convert miic graph to [GraphML format.](http://graphml.graphdrawing.org/)

# Usage

miic.write.network.cytoscape(g, file, layout = NULL)

# Arguments

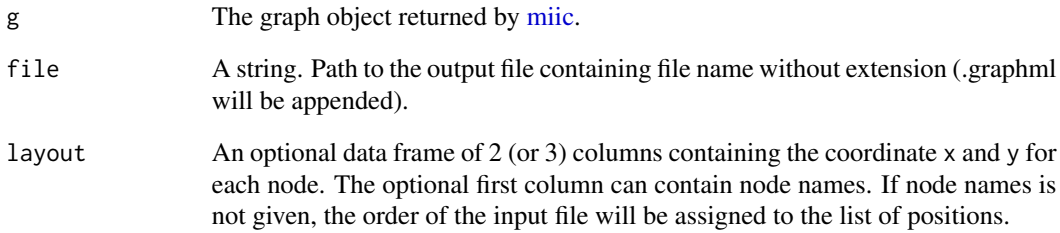

<span id="page-15-0"></span>miic.write.style.cytoscape

*Style writing function for the miic network*

# Description

This function writes the miic style for a correct visualization using the cytoscape tool (http://www.cytoscape.org/).

# Usage

```
miic.write.style.cytoscape(file)
```
# Arguments

file [a string] The file path of the output file (containing the file name without extension).

# Details

The style is written in the xml file format.

ohno *Tetraploidization in vertebrate evolution*

#### Description

20,415 protein-coding genes in the human genome from Ensembl (v70) and information on the retention of duplicates originating either from the two whole genome duplications at the onset of vertebrates ('ohnolog') or from subsequent small scale duplications ('SSD') as well as copy number variants ('CNV').

# Usage

data(ohno)

# Format

A data.frame object.

# References

Verny et al., PLoS Comp. Bio. 2017.

<span id="page-16-0"></span>

# Description

20,415 protein-coding genes in the human genome from Ensembl (v70) and information on the retention of duplicates originating either from the two whole genome duplications at the onset of vertebrates ('ohnolog') or from subsequent small scale duplications ('SSD') as well as copy number variants ('CNV'), category order.

### Usage

data(ohno\_stateOrder)

# Format

A data.frame object.

# References

Verny et al., PLoS Comp. Bio. 2017.

# Description

This function calls [miic.export](#page-13-1) to build a plottable object from the result returned by [miic](#page-7-1) and plot it.

#### Usage

## S3 method for class 'miic'  $plot(x, method = "igraph", ...)$ 

#### Arguments

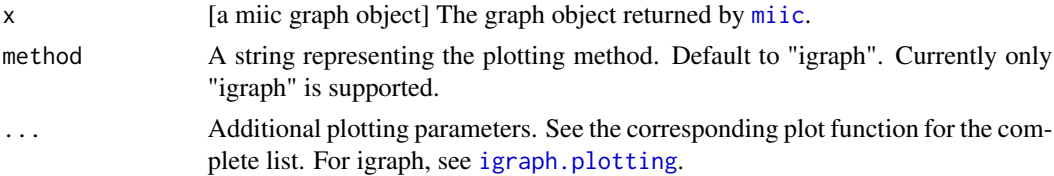

# Details

See the documentation of [miic.export](#page-13-1) for further details.

# <span id="page-17-0"></span>See Also

[miic.export](#page-13-1) for generic exports, [getIgraph](#page-5-1) for igraph export, [igraph.plotting](#page-0-0)

# <span id="page-18-0"></span>Index

```
∗ datasets
    cosmicCancer, 2
    cosmicCancer_stateOrder, 3
    hematoData, 7
    ohno, 16
    ohno_stateOrder, 17
∗ data
    cosmicCancer, 2
    cosmicCancer_stateOrder, 3
    hematoData, 7
    ohno, 16
    ohno_stateOrder, 17
cosmicCancer, 2
cosmicCancer_stateOrder, 3
discretizeMDL, 3
discretizeMutual, 4, 12
getIgraph, 6, 14, 18
hematoData, 7
igraph.plotting, 7, 17, 18
layout, 7
miic, 6, 7, 8, 14, 15, 17
miic.export, 14, 17, 18
miic.write.network.cytoscape, 15
miic.write.style.cytoscape, 16
ohno, 16
ohno_stateOrder, 17
plot.miic, 17
```